# **ФЕДЕРАЛЬНОЕ АГЕНТСТВО ЖЕЛЕЗНОДОРОЖНОГО ТРАНСПОРТА**

Федеральное государственное бюджетное образовательное учреждение высшего образования **«Петербургский государственный университет путей сообщения Императора Александра I» (ФГБОУ ВО ПГУПС) Ожерельевский ж.д. колледж - филиал ПГУПС**

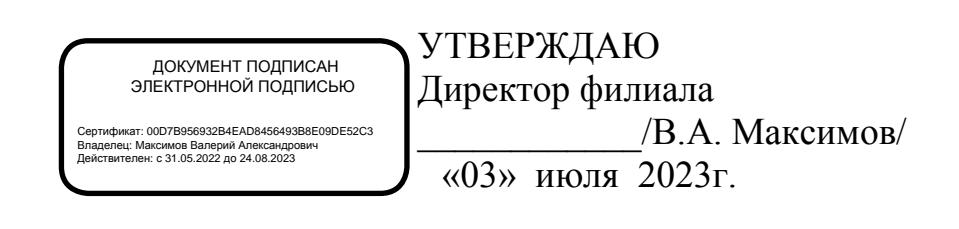

# **РАБОЧАЯ ПРОГРАММА УЧЕБНОЙ ДИСЦИПЛИНЫ**

# **ЕН.02 ИНФОРМАТИКА**

**для специальности 27.02.03 Автоматика и телемеханика на транспорте (железнодорожном транспорте)**

Квалификация **– Техник**

Форма обучения - очная

Кашира 2023

Рассмотрено на заседании ЦК математического и общего естественнонаучного цикла протокол №11 от «30» июня 2023г. Председатель ЦК: \_\_\_\_\_\_\_\_\_\_\_\_\_/Пыльченкова Е.И./

Рабочая программа учебной дисциплины *ЕН.02 Информатика* разработана на основе Федерального государственного образовательного стандарта (далее ФГОС) среднего профессионального образования (далее СПО) по специальности *27.02.03 Автоматика и телемеханика на транспорте (железнодорожном транспорте)*, утвержденного приказом Министерства образования и науки Российской Федерации № 139 от 28.02.2018.

#### **Разработчик программы:**

Тубольцева Е.А., преподаватель Ожерельевского ж.д. колледжа - филиала ПГУПС

# **СОДЕРЖАНИЕ**

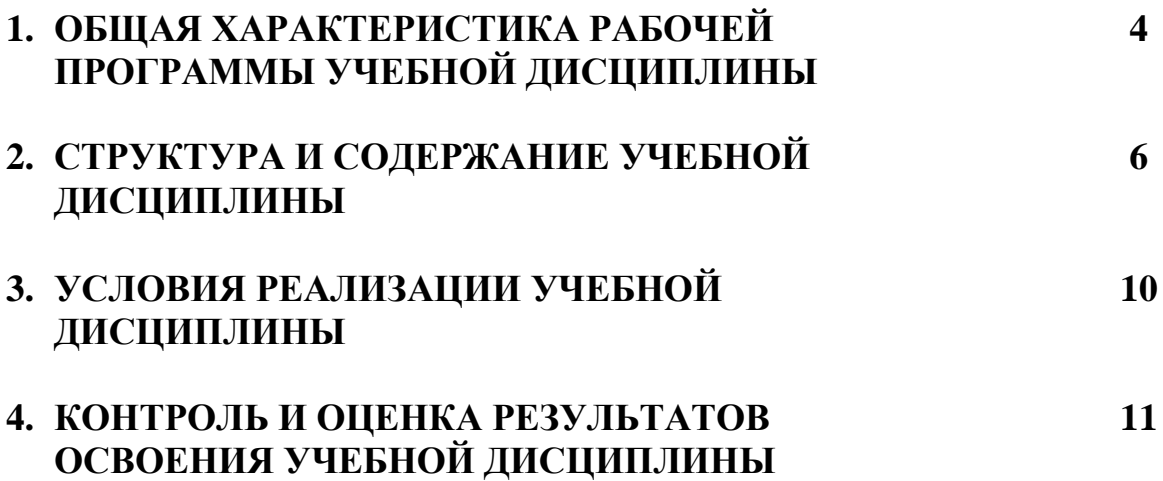

## **1. ОБЩАЯ ХАРАКТЕРИСТИКА РАБОЧЕЙ ПРОГРАММЫ УЧЕБНОЙ ДИСЦИПЛИНЫ**

#### **1.1. Область применения рабочей программы**

Рабочая программа учебной дисциплины является частью программы подготовки специалистов среднего звена в соответствии с ФГОС СПО по специальности *27.02.03 Автоматика и телемеханика на транспорте (железнодорожном транспорте)*.

## **1.2. Место учебной дисциплины в структуре программы подготовки специалистов среднего звена:**

Учебная дисциплина *Информатика* является обязательной частью *Математического и общего естественнонаучного* цикла программы подготовки специалистов среднего звена в соответствии с ФГОС СПО по специальности *27.02.03 Автоматика и телемеханика на транспорте (железнодорожном транспорте)*.

#### **1.3 Цель и планируемые результаты освоения дисциплины**

Учебная дисциплина *Информатика* обеспечивает формирование общих компетенций по всем основным видам деятельности ФГОС СПО по специальности *27.02.03 Автоматика и телемеханика на транспорте (железнодорожном транспорте)*. Особое значение дисциплина имеет при формировании и развитии компетенций:

ОК 01. Выбирать способы решения задач профессиональной деятельности применительно к различным контекстам.

ОК 02. Использовать современные средства поиска, анализа и интерпретации информации и информационные технологии для выполнения задач профессиональной деятельности.

ОК 03. Планировать и реализовывать собственное профессиональное и личностное развитие, предпринимательскую деятельность в профессиональной сфере, использовать знания по финансовой грамотности в различных жизненных ситуациях.

ОК 04. Эффективно взаимодействовать и работать в коллективе и команде.

ОК 05. Осуществлять устную и письменную коммуникацию на государственном языке Российской Федерации с учетом особенностей социального и культурного контекста.

В рамках программы учебной дисциплины обучающимися осваиваются умения и знания, формируются компетенции:

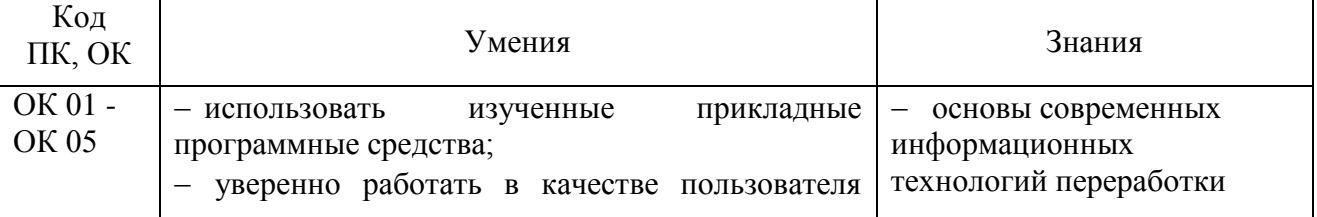

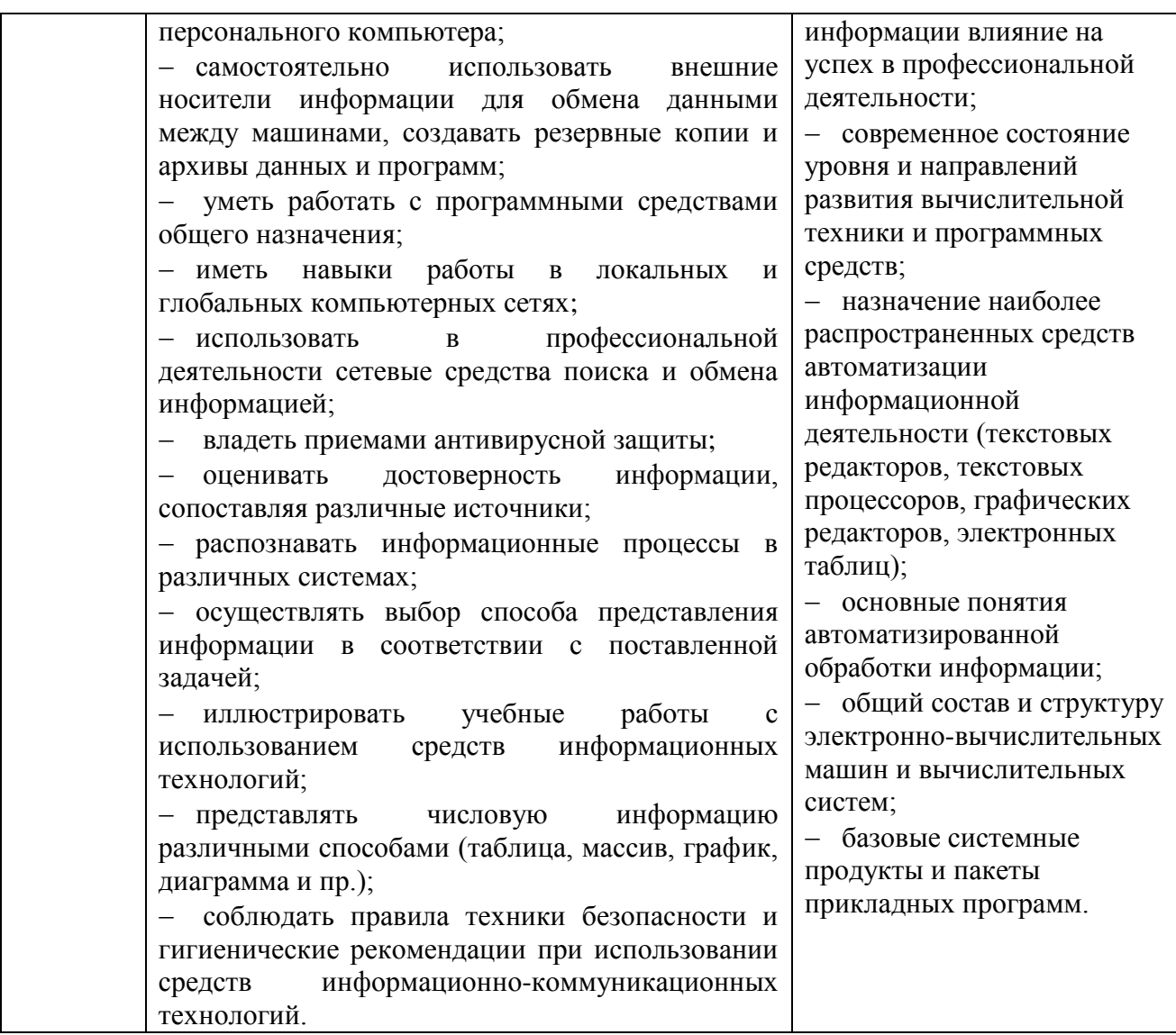

## **1.4. Количество часов на освоение рабочей программы учебной дисциплины:**

Объем образовательной программы обучающегося 62 часа, в том числе:

обязательная часть - 54 часа;

вариативная часть – 8 часов.

Увеличение количества часов рабочей программы за счет часов вариативной части направлено на *углубление* объема знаний по разделам программы.

Объем образовательной программы обучающегося – 62 часа, в том числе:

объем работы обучающихся во взаимодействии с преподавателем – 60 часов;

самостоятельной работы обучающегося –2 часа.

## **2. СТРУКТУРА И СОДЕРЖАНИЕ УЧЕБНОЙ ДИСЦИПЛИНЫ 2.1. Объем учебной дисциплины и виды учебной работы**

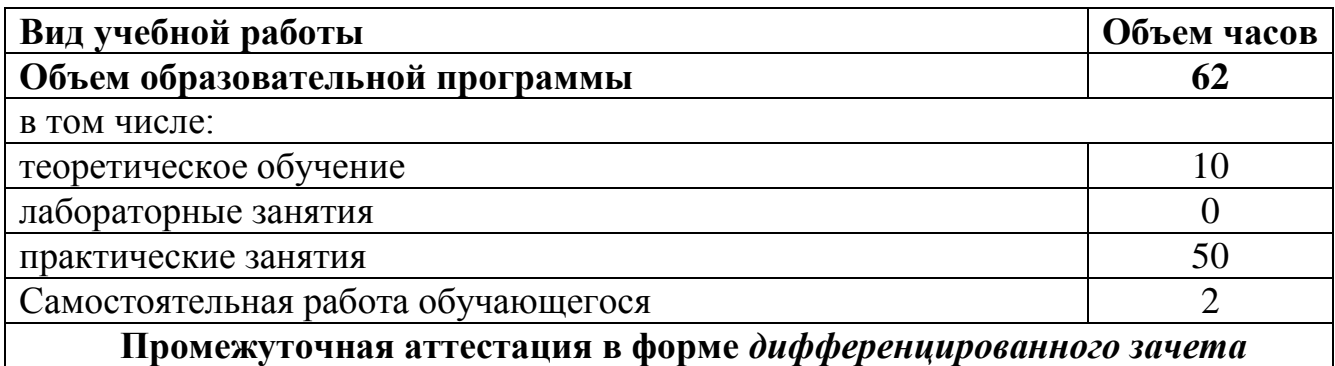

# **2.2. Тематический план и содержание учебной дисциплины**

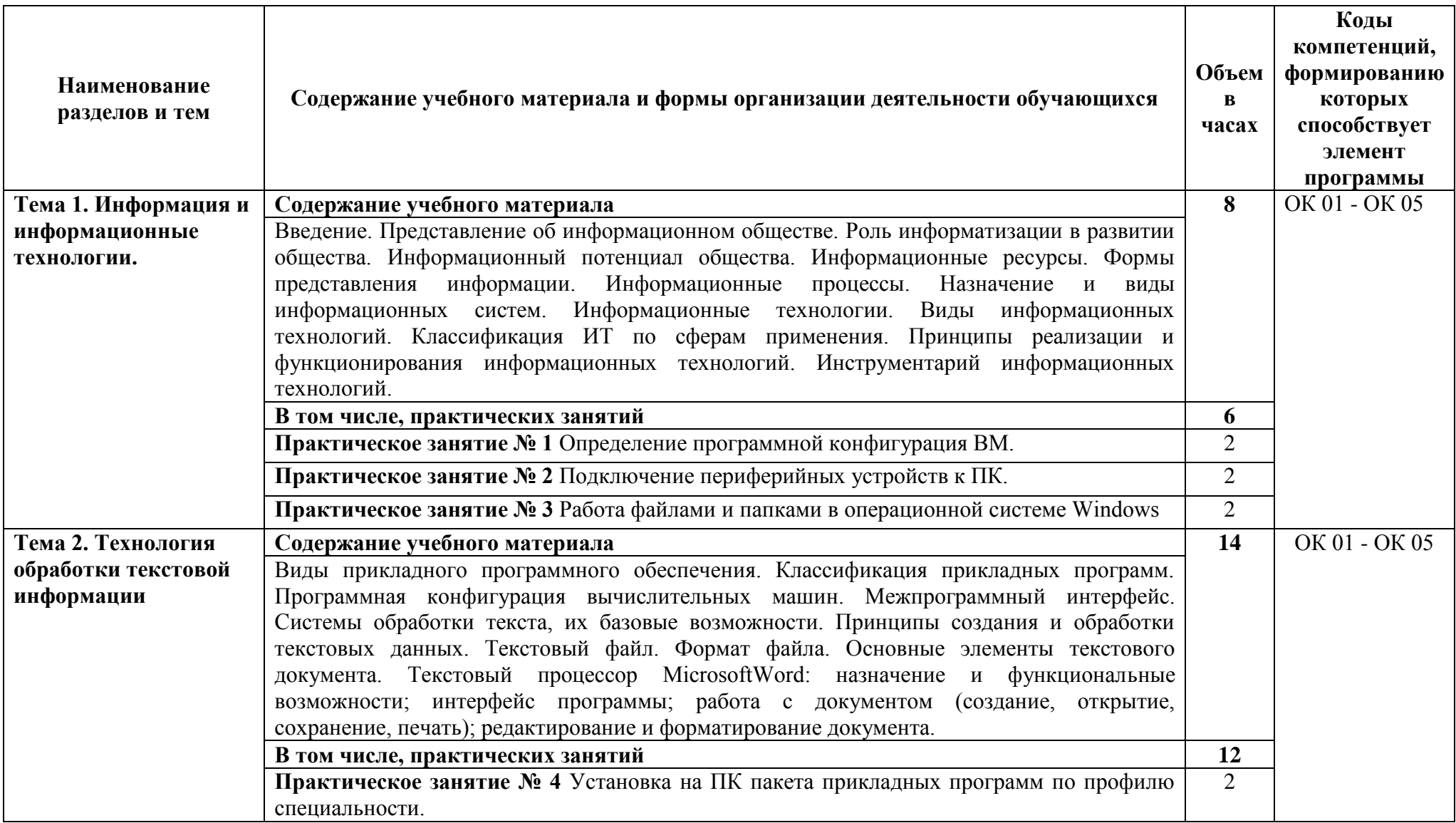

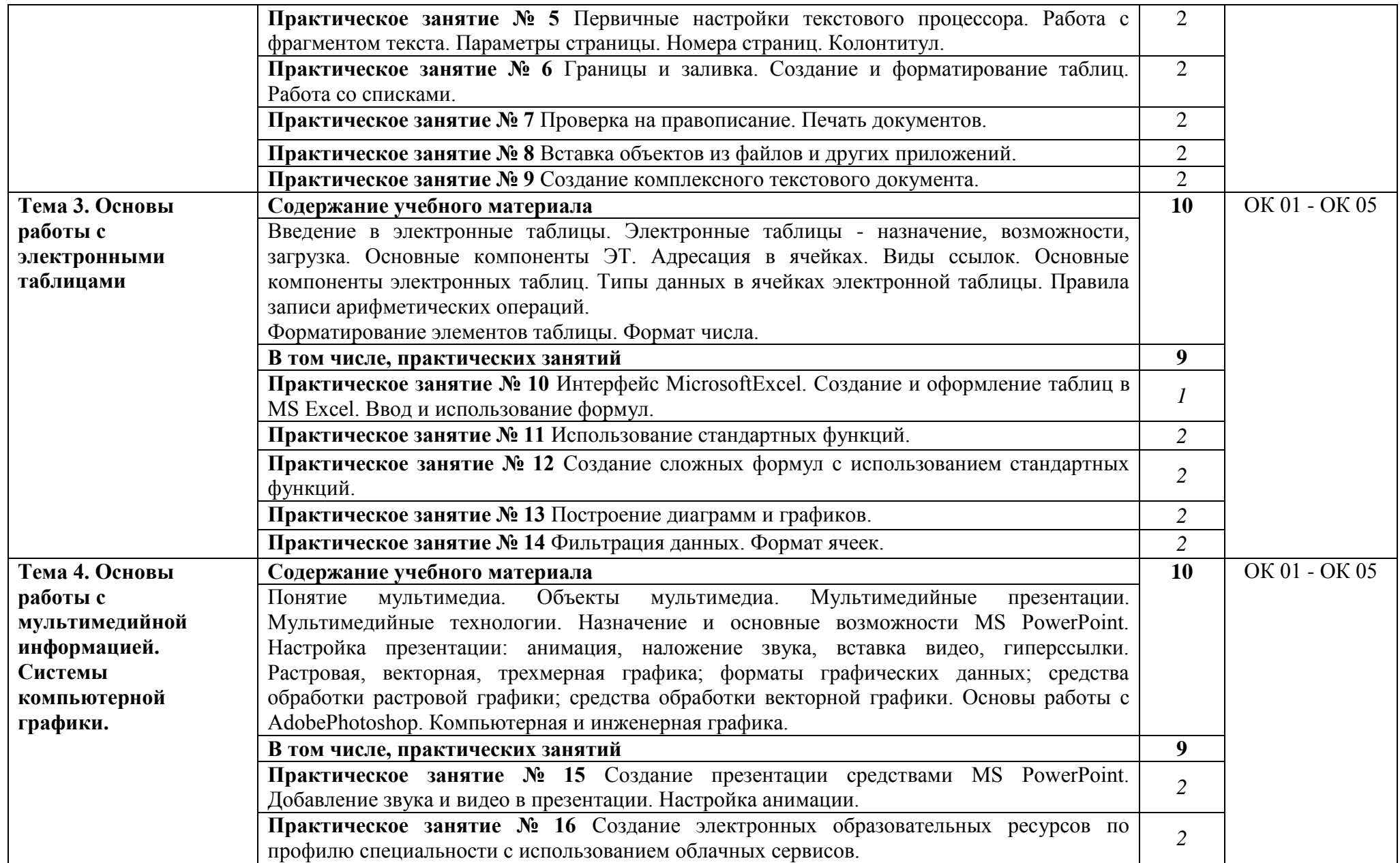

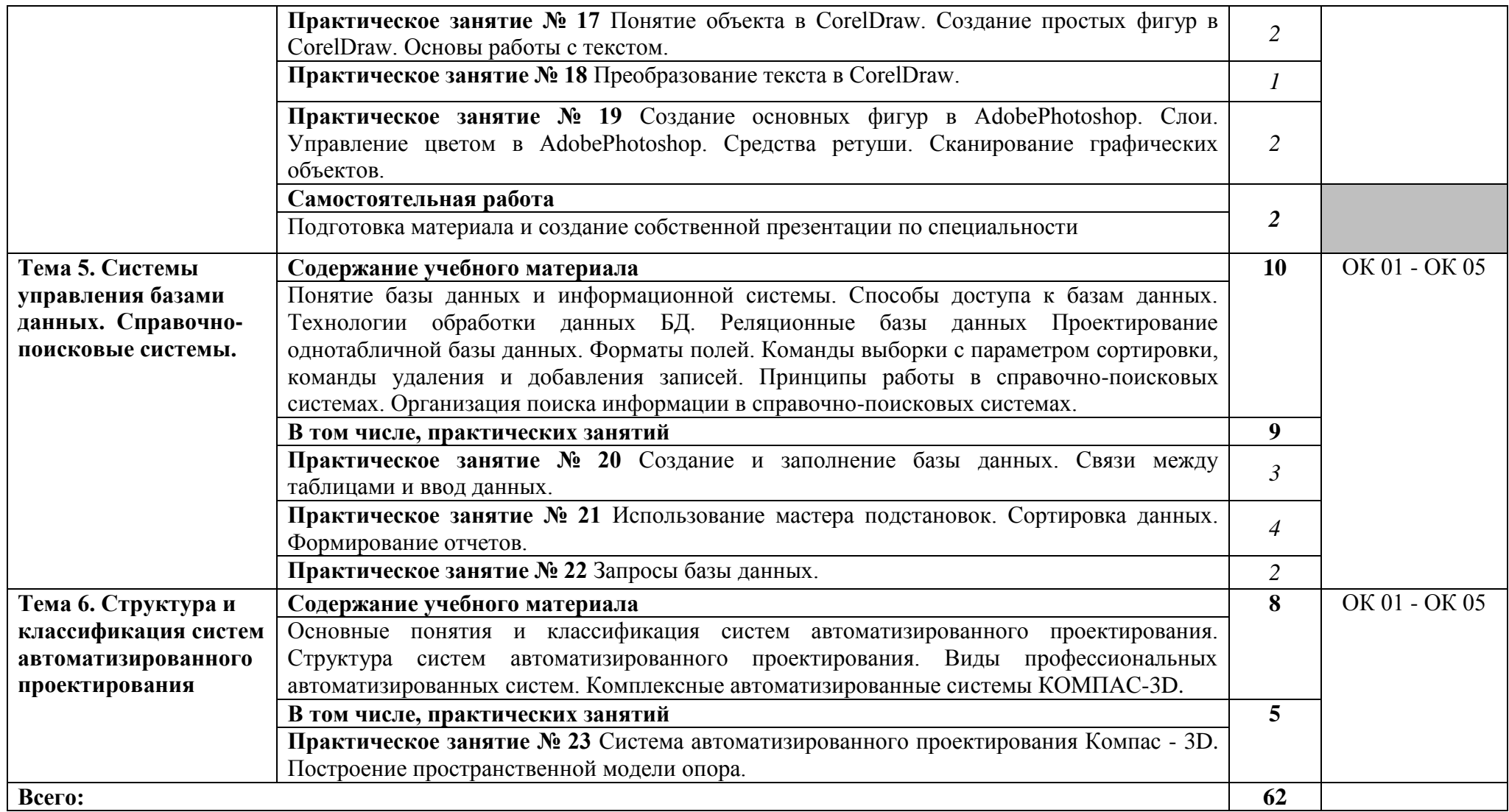

## **3. УСЛОВИЯ РЕАЛИЗАЦИИ УЧЕБНОЙ ДИСЦИПЛИНЫ**

#### **3.1. Материально-техническое обеспечение**

Для реализации программы учебной дисциплины предусмотрены следующие специальные помещения:

Учебная аудитория «Информатика, компьютерное моделирование» (для проведения занятий всех видов, в том числе групповых и индивидуальных консультаций, текущего контроля и промежуточной аттестации), оснащенная оборудованием:

- рабочие места по количеству обучающихся,

- рабочее место преподавателя;

- комплект учебно-наглядных пособий и методических материалов по дисциплине;

- техническими средствами обучения:

компьютеры по количеству посадочных мест с лицензионным программным обеспечением с выходом в Интернет.

- помещение для самостоятельной работы, оснащенная компьютерной техникой с выходом в сеть Интернет.

#### **3.2. Информационное обеспечение реализации программы**

Для реализации программы библиотечный фонд образовательной организации укомплектован печатными и (или) электронными изданиями, рекомендованными для использования в образовательном процессе

#### **3.2.1. Электронные издания (электронные ресурсы)**

1. Торадзе Д.Л. Информатика: учебное пособие для среднего профессионального образования/ Д.Л. Торадзе. - Москва : Издательство Юрайт, 2023. - 158 с. - (Профессиональное образование). - ISBN 978-5-534-15282-1. - Текст: электронный// Образовательная платформа Юрайт [сайт]. - URL: https://urait.ru/bcode/519866

## **3.2.2. Дополнительные источники**

1. Гаврилов М.В. Информатика и информационные технологии: учебник для среднего профессионального образования/ М.В. Гаврилов, В.А. Климов. - 5-е изд., перераб. и доп. - Москва: Издательство Юрайт, 2023. - 355с. -(Профессиональное образование). - Текст: электронный// Образовательная платформа Юрайт [сайт]. - URL:<https://urait.ru/bcode/510331>

## **3.3. Реализация образовательной программы в форме практической подготовки**

Образовательная деятельность в форме практической подготовки при реализации учебной дисциплины *ЕН.02 Информатика* осуществляется при проведении практических занятий и иных видов учебной деятельности, предусматривающих демонстрацию практических навыков, выполнение, моделирование обучающимися определенных видов работ для решения практических задач, связанных с будущей профессиональной деятельностью в условиях, приближенных к реальным производственным; включает в себя отдельные лекции, которые предусматривают передачу обучающимся информацию, необходимую для последующего выполнения работ, связанных с будущей профессиональной деятельностью.

## 4. КОНТРОЛЬ И ОЦЕНКА РЕЗУЛЬТАТОВ ОСВОЕНИЯ УЧЕБНОЙ ДИСЦИПЛИНЫ

Оценка качества освоения учебной дисциплины включает текущий контроль успеваемости и промежуточную аттестацию.

Текущий контроль успеваемости осуществляется преподавателем в процессе проведения практических занятий, тестирования, а также выполнения обучающимися индивидуальных заданий в соответствии с фондом оценочных средств по учебной дисциплине.

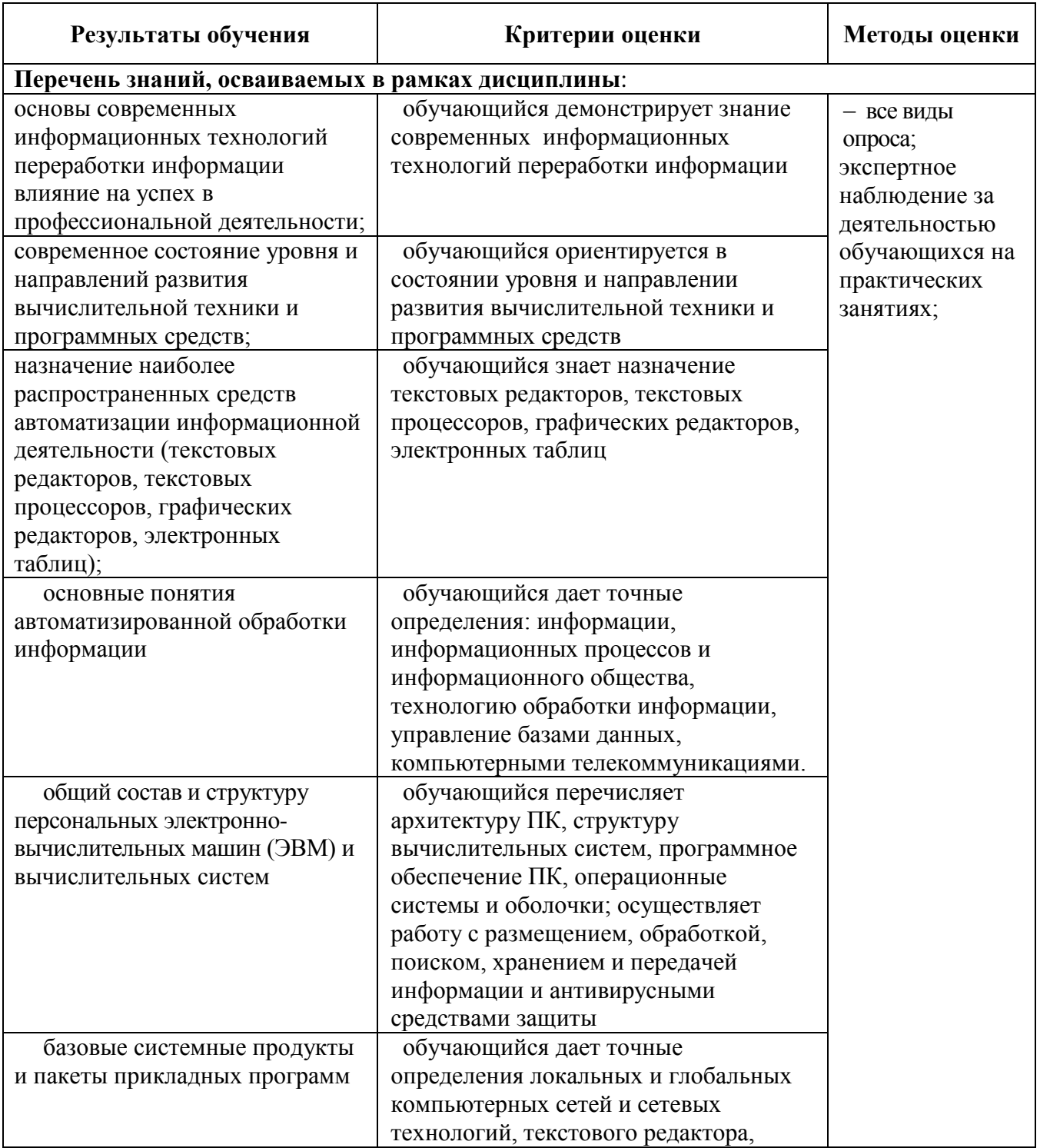

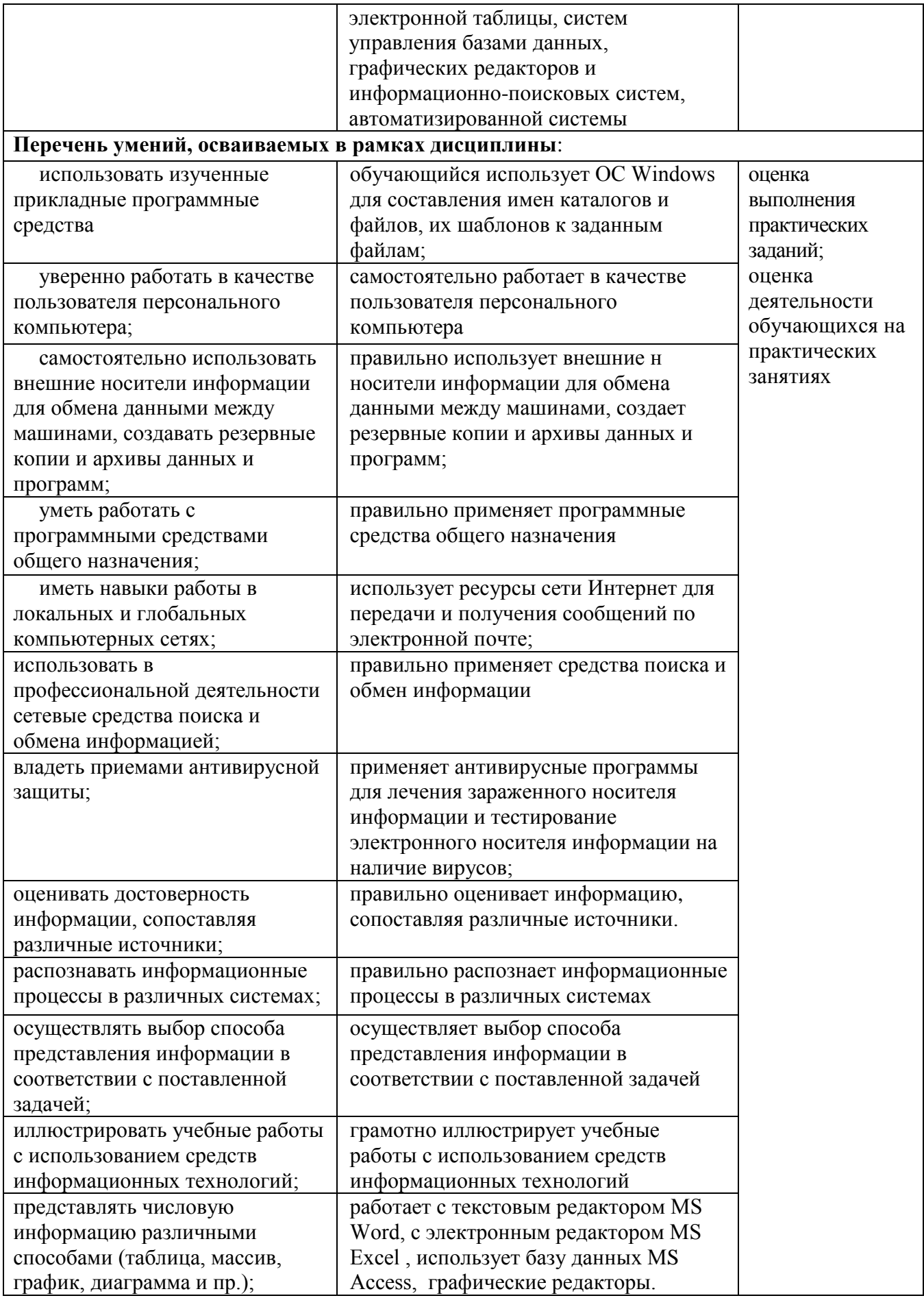

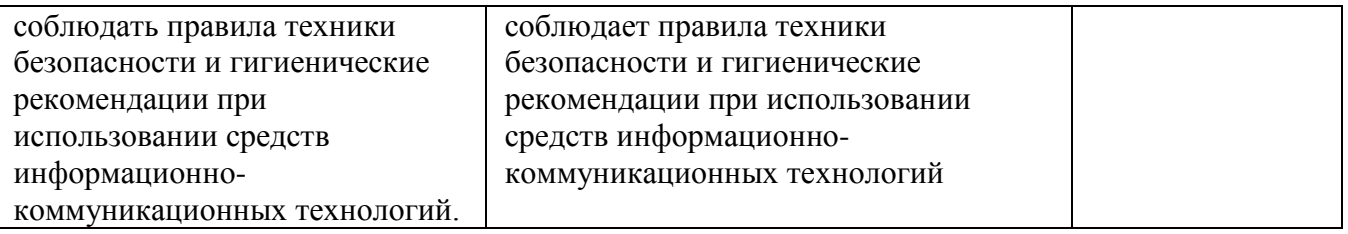